## Fichier:Posters et Cheat Sheet Arduino en Français ArduinoCheatSheetEDULAB-3.png

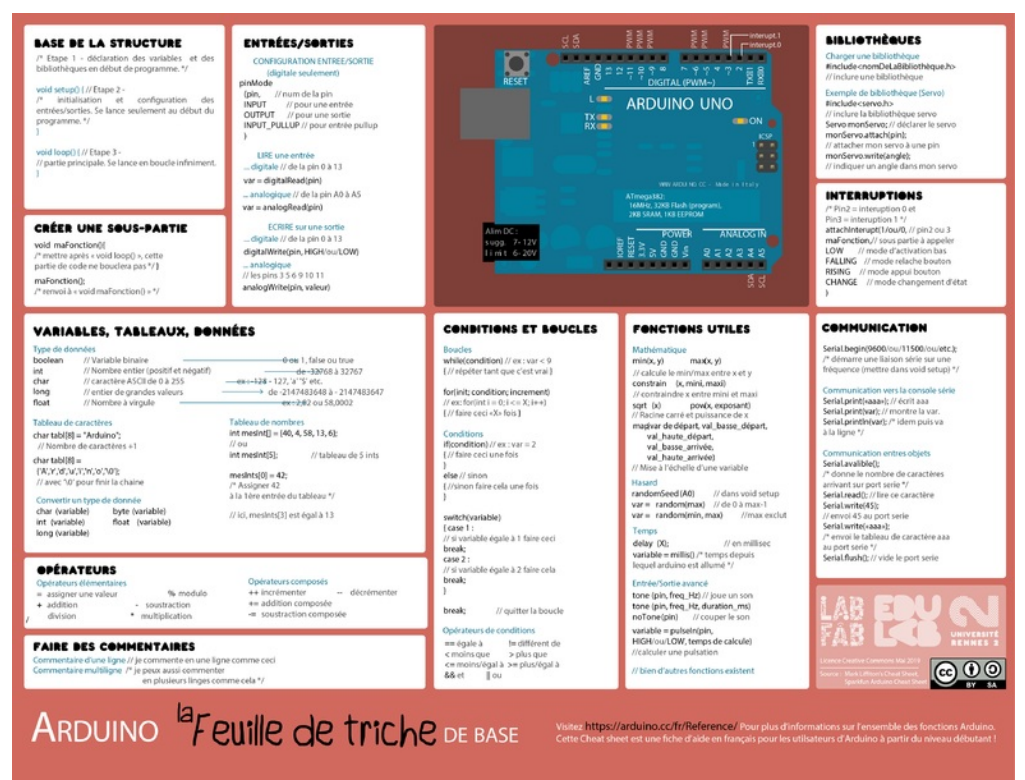

Taille de cet aperçu :785 × 600 [pixels](https://wikifab.org/images/thumb/9/9d/Posters_et_Cheat_Sheet_Arduino_en_Fran%25C3%25A7ais_ArduinoCheatSheetEDULAB-3.png/785px-Posters_et_Cheat_Sheet_Arduino_en_Fran%25C3%25A7ais_ArduinoCheatSheetEDULAB-3.png).

Fichier [d'origine](https://wikifab.org/images/9/9d/Posters_et_Cheat_Sheet_Arduino_en_Fran%25C3%25A7ais_ArduinoCheatSheetEDULAB-3.png) (3 687 × 2 818 pixels, taille du fichier : 712 Kio, type MIME : image/png) Posters\_et\_Cheat\_Sheet\_Arduino\_en\_Français\_ArduinoCheatSheetEDULAB-3

## Historique du fichier

Cliquer sur une date et heure pour voir le fichier tel qu'il était à ce moment-là.

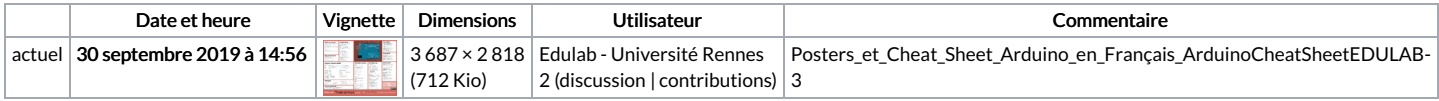

Vous ne pouvez pas remplacer ce fichier.

## Utilisation du fichier

Le fichier suivant est un doublon de celui-ci (plus de [détails](https://wikifab.org/wiki/Sp%25C3%25A9cial:Recherche_fichier_en_double/Posters_et_Cheat_Sheet_Arduino_en_Fran%25C3%25A7ais_ArduinoCheatSheetEDULAB-3.png)) :

[Fichier:ArduinoCheatSheetEDULAB-3.png](https://wikifab.org/wiki/Fichier:ArduinoCheatSheetEDULAB-3.png)

Les 2 pages suivantes utilisent ce fichier :

Posters et Cheat Sheet Arduino en [Français](https://wikifab.org/wiki/Posters_et_Cheat_Sheet_Arduino_en_Fran%25C3%25A7ais) Posters et Cheat Sheet Arduino en [Français/fr](https://wikifab.org/wiki/Posters_et_Cheat_Sheet_Arduino_en_Fran%25C3%25A7ais/fr)

## Métadonnées

Ce fichier contient des informations supplémentaires, probablement ajoutées par l'appareil photo numérique ou le numériseur utilisé pour le créer. Si le fichier a été modifié depuis son état original, certains détails peuvent ne pas refléter entièrement l'image modifiée.

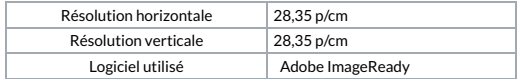